# Characters, c-Strings, and the string Class

CS 1: Problem Solving & Program Design Using C++

## **Objectives**

- Perform character checks and conversions
- Knock down the C-string fundamentals
- Point at pointers and C-string library functions
- Discover C-string definitions and pointer arrays
- Look at more common programming errors

#### Character Checks

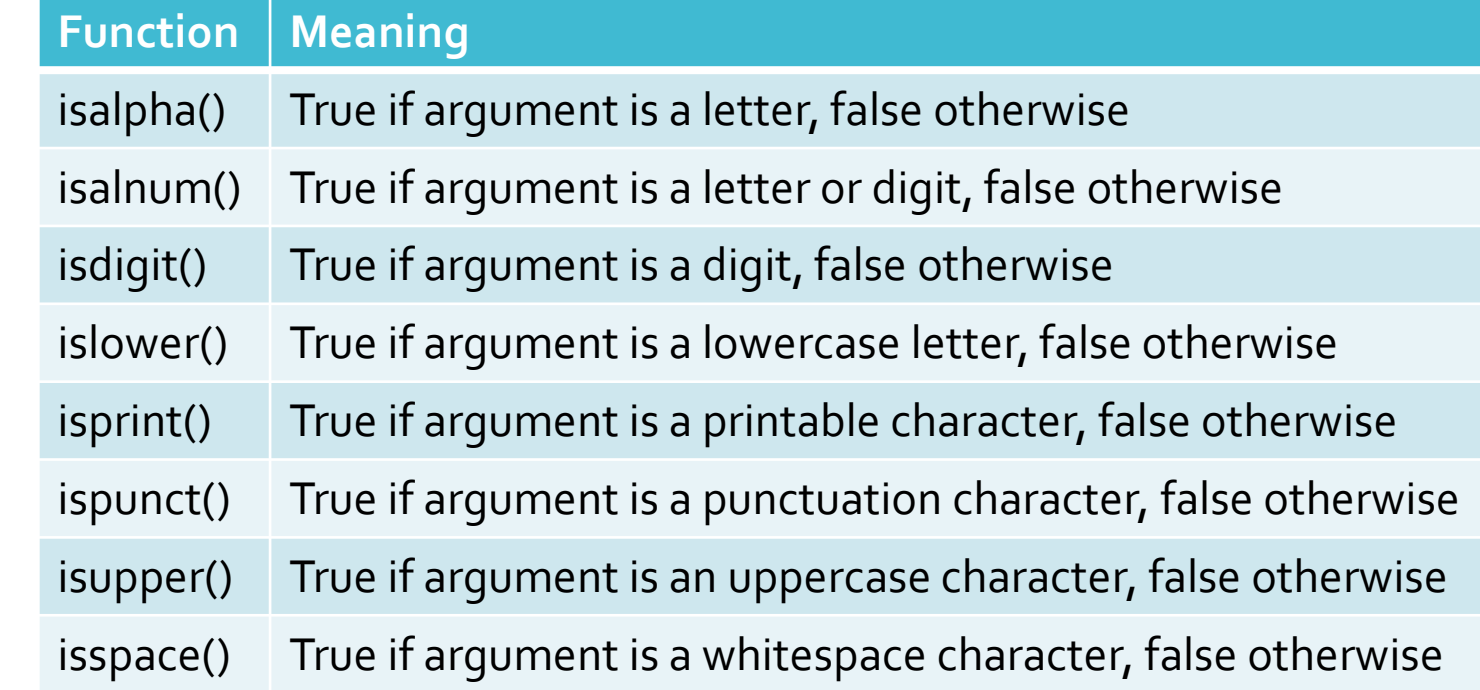

Character **Checks** Example

#include <iostream> using namespace std;

int main() {

char ch;

{

}

{

}

cout << "Input any character:" << endl;  $\sin \gg \cosh$ ; if (isalpha(ch))

cout  $<<$  ch  $<<$  " is an alphabetic character."  $<<$  endl; if (isdigit(ch))

cout  $<<$  ch  $<<$  " is a digit."  $<<$  endl;

Character **Checks** Example (2)

}

```
if (islower
(ch))
{
           cout << ch << " is a lowercase character." << endl
;
}
if (isupper
(ch))
{
           cout \le ch \le " is an uppercase character." \le endl;
}
if (isspace
(ch))
{
           cout \leq ch \leq " is a whitespace character." \leq endl;
}
return 0;
```
Character Conversion: toupper

 toupper: if char argument is lowercase letter, return uppercase equivalent; otherwise, return input unchanged char ch $1 = 'H';$ char  $ch2 = 'e';$ char ch $3 =$  "." cout  $\leq$  toupper(ch1); // displays 'H' cout  $\leq$  toupper(ch2); // displays 'E' cout << toupper(ch3); // displays '!'

Character Conversion: tolower

 tolower: if char argument is uppercase letter, return lowercase equivalent; otherwise, return input unchanged char ch $1 = 'H';$ char  $ch2 = 'e';$ char ch $3 =$  "." cout << tolower(ch1); // displays 'h' cout << tolower(ch2); // displays 'e' cout << tolower(ch3); // displays '!'

#### C-String Fundamentals

- C++ has two different ways of storing and manipulating strings • String class
	- Character strings (C-strings): using an array of characters that is terminated by a sentinel value (the escape sequence  $\langle 0' \rangle$ )
- Character strings can be manipulated using standard element-byelement array-processing techniques
	- cstring class introduced with latest ANSI/ISO standard

#### C-String Fundamentals (2)

 String literal (string): a sequence of characters enclosed in double quotes

"This is a string"

- Strings stored as an array of characters terminated by a special end-of-string marker called the NULL character
	- This character is a sentinel marking the end of the string
	- The NULL character is represented by the escape sequence,  $(0, 0, 0)$

#### C-String Fundamentals  $(3)$

- Individual characters in a string array can be input, manipulated, or output using standard array-handling techniques
- Array-handling techniques can use either subscripts or pointers
- The end-of-string NULL character is useful for detecting the end of the string

C-String Input and Output

- Inputting and displaying string requires a standard library function or class method:
	- cin and cout (standard input and output streams)
	- String and character I/O functions
		- Requires the iostream header file
- Character input methods not the same as methods defined for the string class having the same name
- Character output methods are the same as for string class

C-String Input and Output **Functions** 

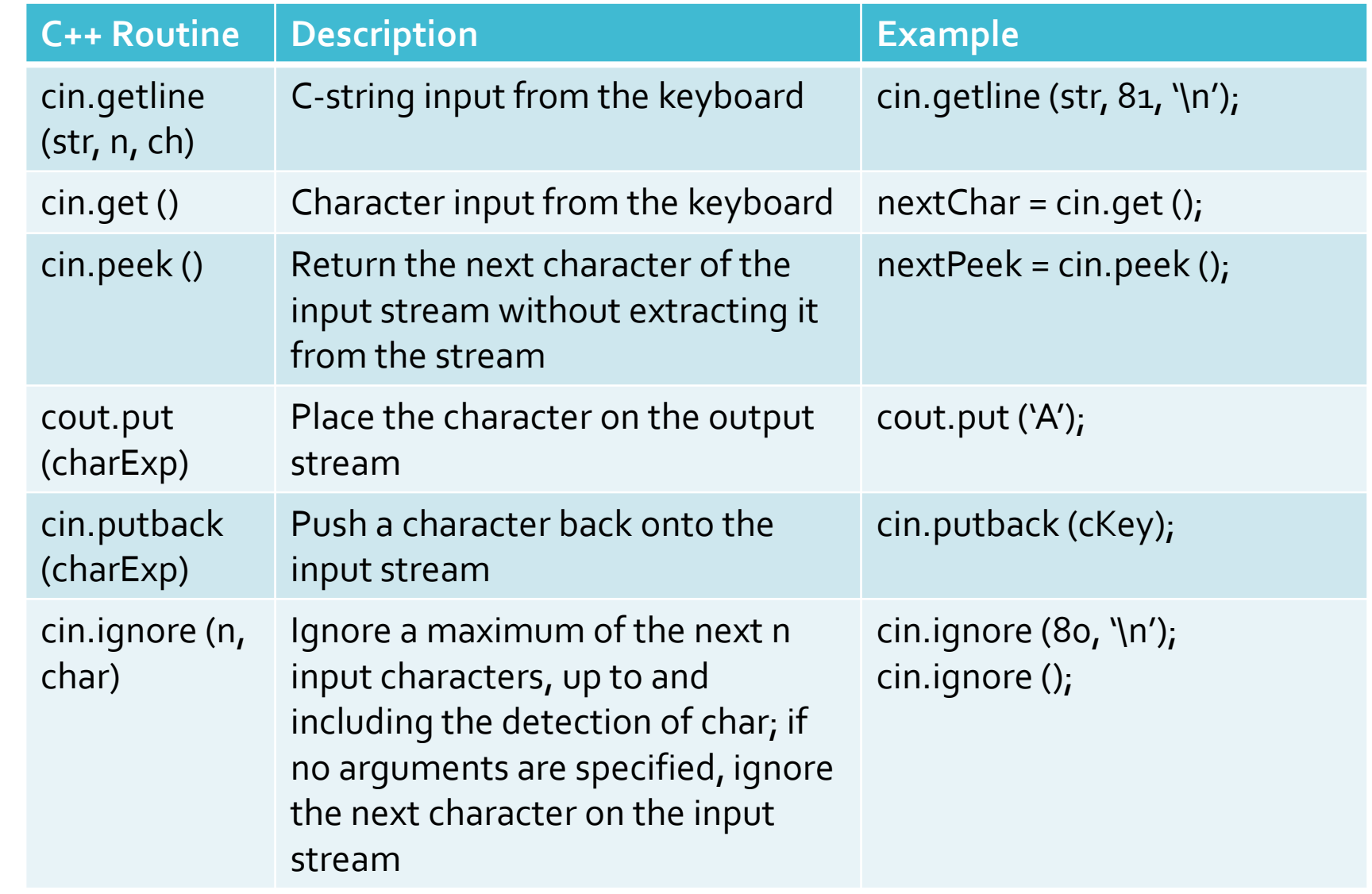

#### C-String Input and Output Example

#include <iostream> using namespace std;

int main()

{

}

const int MAXCHARS = 81; char message[MAXCHARS]; // An array large enough to // store a complete line

cout << "Enter a string : " << endl; cin.getline(message, MAXCHARS, '\n');

cout << "The message entered is " << message << endl; cin.ignore();

return 0;

C-String Input and Output Example Sample Run

Enter a string: This is a test input of a string of characters. The string just entered is: This is a test input of a string of characters.

Notes About the C-String Input and Output Example

- The cin.getline() method continuously accepts and stores characters into character array named message
- Input continues until:
	- Either 80 characters are entered
	- The ENTER key is detected

Notes About the C-String Input and Output Example (2)

- All characters encountered by cin.getline(), except newline character, are stored in message array
- Before returning, cin.getline() function appends a NULL character, '\0', to the stored set of characters
- cout object is used to display the C-string

Reasons for Using a string Class Object

- Automatic bounds checking on every index used to access string elements
- The string class automatically expands and contracts storage as needed
- The string class provides a rich set of methods for operating on a string
- Easy to convert to a C-string using c\_str()

Reasons for Using C-**Strings** 

- Programmer has ultimate control over how string is stored and manipulated
- Large number of extremely useful functions exist to input, examine, and process C-strings
- C-strings are an excellent way to explore advanced programming techniques using pointers (Chapter 14)
- You will encounter them throughout your programming career, as they are embedded in almost all existing C++ code
- They are fun to program

### C-String Processing

 C-strings can be manipulated by using either standard library functions or standard array-processing techniques

Library functions presented in the next section

#### First look at processing a string in a character-by-character fashion

- Will allow us to understand how standard library functions are constructed and to create our own library functions
- Example: strcopy() copies contents of string2 to string1

### strcopy ()

```
// copy string2 to string1
void strcopy(char string1[], char string2[]) {
  int i = 0;while (string2[i] := \Diamond 0')
  {
   string1[i] = string2[i];i^{++};
  }
  string1[i] = \sqrt{0};
 return;
}
```
### Main Features of strcopy ()

- The two strings are passed to strcopy as arrays
- Each element of string2 is assigned to the equivalent element of string1 until end-of-string marker is encountered
- Detection of NULL character forces termination of the while loop that controls the copying of elements
- Because NULL character is not copied from string2 to string1, the last statement in strcopy() appends an end-of-string character to string1

### Character-by-Character Input

- C-strings can be entered and displayed using character-bycharacter techniques
- We can use cin.get() to accept a string one character at a time Replace cin.getline() function
	- Characters will be read and stored in message array, provided:
		- Number of characters is less than 81
		- Newline character is not encountered

Pointers and C-**String Library** Functions

- Pointers are very useful in constructing functions that manipulate C-strings
- When pointers are used in place of subscripts to access individual C-string characters, resulting statements are more compact and efficient
- Consider strcopy() function from a few slides back
	- Two modifications necessary before converting to a pointer version…

Possible Modifications of strcopy ()

- Modification 1: eliminate (string2[I] != '\0') test from while statement
	- This statement only false when end-of-string character is encountered
	- Test can be replaced by (string2[I])
- Modification 2: include assignment inside test portion of while statement
	- Eliminates need to terminate copied string with NULL character

Pointer and C-String Library Function Version of strcopy ()

```
void strcopy(char *string1, char *string2)
         while (*string1 =*string2)
          {
           string1++;
           string2++;
          }
         return;
```
{

}

#### **Library** Functions

- C++ does not provide built-in operations for complete arrays (such as array assignments)
- Assignment and relational operations are not provided for Cstrings
- Extensive collections of C-string handling functions and routines included with all C++ compilers
- These functions and routines provide for C-string assignment, comparison and other operations

Commonly Used Library Functions: strcpy ()

- strcpy(): copies a source C-string expression into a destination Cstring variable
	- Example: strcpy(string1, "Hello World!") copies source string literal "Hello World!" into destination C-string variable string1

**Commonly** Used Library Functions: strcat()

- strcat(): appends a string expression onto the end of a C-string variable
	- Example: strcat(dest\_string, " there World!")

**Commonly** Used Library Functions: strlen ()

- strlen(): returns the number of characters in its C-string parameter (not including NULL character)
	- Example: value returned by strlen("Hello World!") is 12

**Commonly** Used Library Functions: strcmp ()

strcmp(): compares two C-string expressions for equality

- When two C-strings are compared, individual characters are compared a pair at a time
- If no differences found, strings are equal
- If a difference is found, string with the first lower character is considered smaller string
- Example: "Hello" is greater than "Goodbye" (first 'H' in Hello greater than first 'G' in Goodbye)

#### Character Routines

 Character-handling routines: provided by C++ compilers in addition to C-string manipulation functions

 Prototypes for routines are contained in header file cctype; should be included in any program that uses them

#### Conversion Routines

- Used to convert strings to and from integer and double-precision data types
- Prototypes for routines contained in header file cstdlib;
	- cstdlib should be included in any program that uses these routines

**String Conversion** Routines

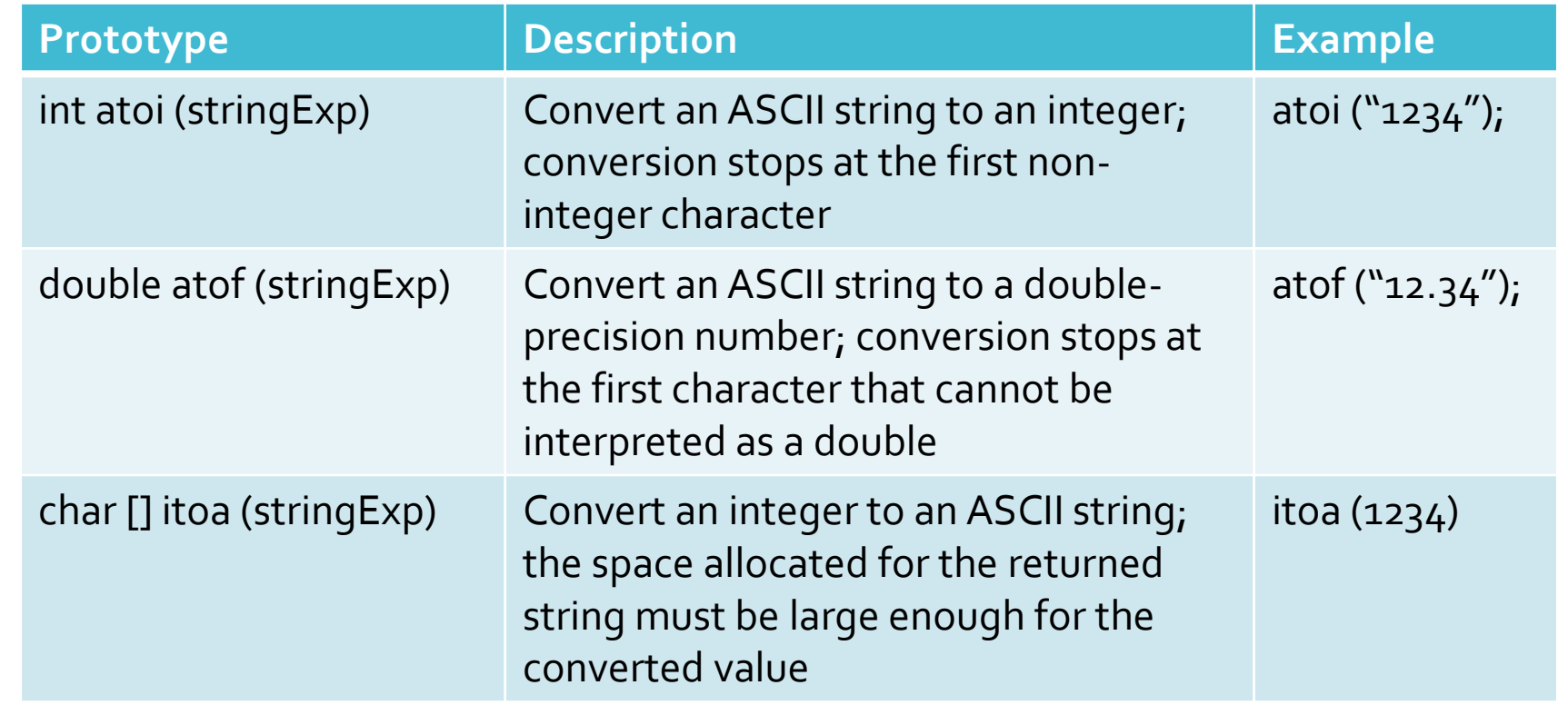

C-String Definitions and Pointer Arrays

The definition of a C-string automatically involves a pointer

- Example: definition char message1[80];
	- Reserves storage for 80 characters
	- Automatically creates a pointer constant, message1, that contains the address of message1[0]
	- Address associated with the pointer constant cannot be changed
		- It must always "point to" the beginning of the created array

C-String Definitions and Pointer Arrays (2)

Also possible to create C-string using a pointer

- Example: definition char \*message2; creates a pointer to a character
- message2 is a true pointer variable
- Once a pointer to a character is defined, assignment statements, such as message2 = "this is a string";, can be made
	- message2, which is a pointer, receives address of the first character in the string

C-String Definitions and Pointer Arrays (3)

- Main difference in the definitions of message1 as an array and message2 as a pointer is the way the pointer is created
- char message1[80]explicitly calls for a fixed amount of storage for the array
	- Compiler creates a pointer constant
- char \*message2 explicitly creates a pointer variable first
	- Pointer holds the address of a C-string when the C-string is actually specified

C-String Definitions and Pointer Arrays  $(4)$ 

- Defining message2 as a pointer to a character allows C-string assignments
	- $\cdot$  message2 = "this is a string"; is valid
- Similar assignments not allowed for C-strings defined as arrays  $\cdot$  message1 = "this is a string"; is not valid
- Both definitions allow initializations using string literals such as: char message1[80] = "this is a string";

char  $*$ message $2 = "this is a string";$ 

C-String Definitions and Pointer Arrays  $(5)$ 

- Allocation of space for message1 different from that for message2
- Both initializations cause computer to store same C-string internally
- message1 storage:
	- Specific set of 80 storage locations reserved; first 17 locations initialized
	- Different C-strings can be stored, but each string overwrites previously stored characters
		- Same is not true for message2

C-String Definitions and Pointer Arrays (6)

Definition of message2 reserves enough storage for one pointer

- Initialization then causes the string literal to be stored in memory
	- Address of the string's first character ('t') is loaded into the pointer
- If a later assignment is made to message2, the initial C-string remains in memory; new storage locations allocated to new C-string

#### C-String Storage Allocation

#### FIGURE 10.5 C-string Storage Allocation

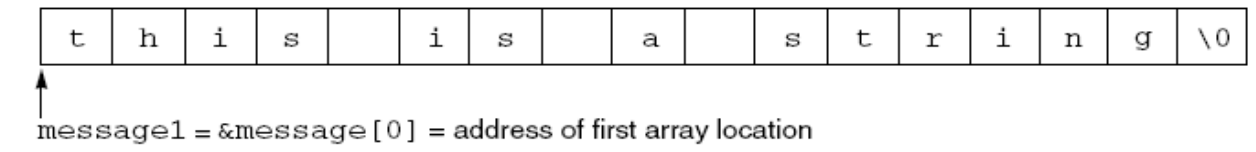

a. Storage allocation for a C-string defined as an array

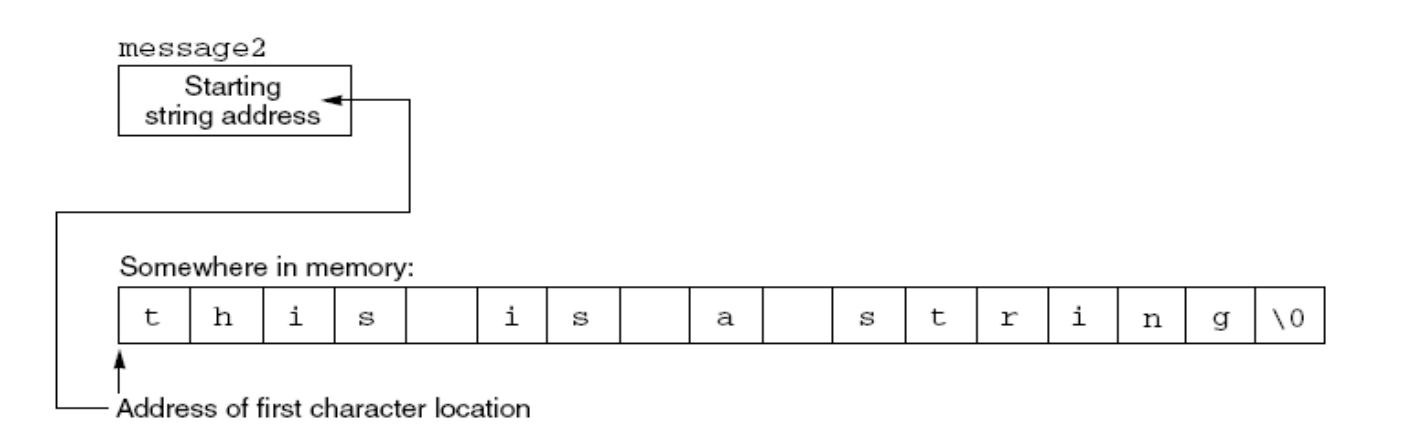

b. Storage of a C-string using a pointer

**FIGURE 10.6** Storage Allocation for Figure 10.5

#### message2 is a pointer variable An address First the address points i h i  $\setminus 0$ t i t r n S S a S g here -The address of this location is initially stored in message2 Then the address is changed to  $\setminus 0$ Α e S S e n е W m а g point here  $\rightarrow$ The address of this location is then stored in message2

C-String Storage Allocation (2)

#### Pointer Arrays

- Declaration of an array of character pointers is an extremely useful extension to single string pointer declarations
- Declaration char \*seasons[4]; creates an array of four elements; each element is a pointer to a character.
- Each pointer can be assigned to point to a string using string assignment statements
	- $\cdot$  seasons[o] = "Winter";
	- seasons $[1]$  = "Spring";
	- $\cdot$  seasons[2] = "Summer";
	- seasons[3] = "Fall";  $\frac{1}{2}$  note: string lengths may differ

### Pointer Arrays (2)

- The seasons array does not contain actual strings assigned to the pointers
	- Strings stored in data area allocated to the program
- Array of pointers contains only the addresses of the starting location for each string
- Initializations of the seasons array can also be put within array definition:

char  $*$  seasons[4] = {"Winter", "Spring", "Summer", "Fall"};

#### Pointer Arrays (3)

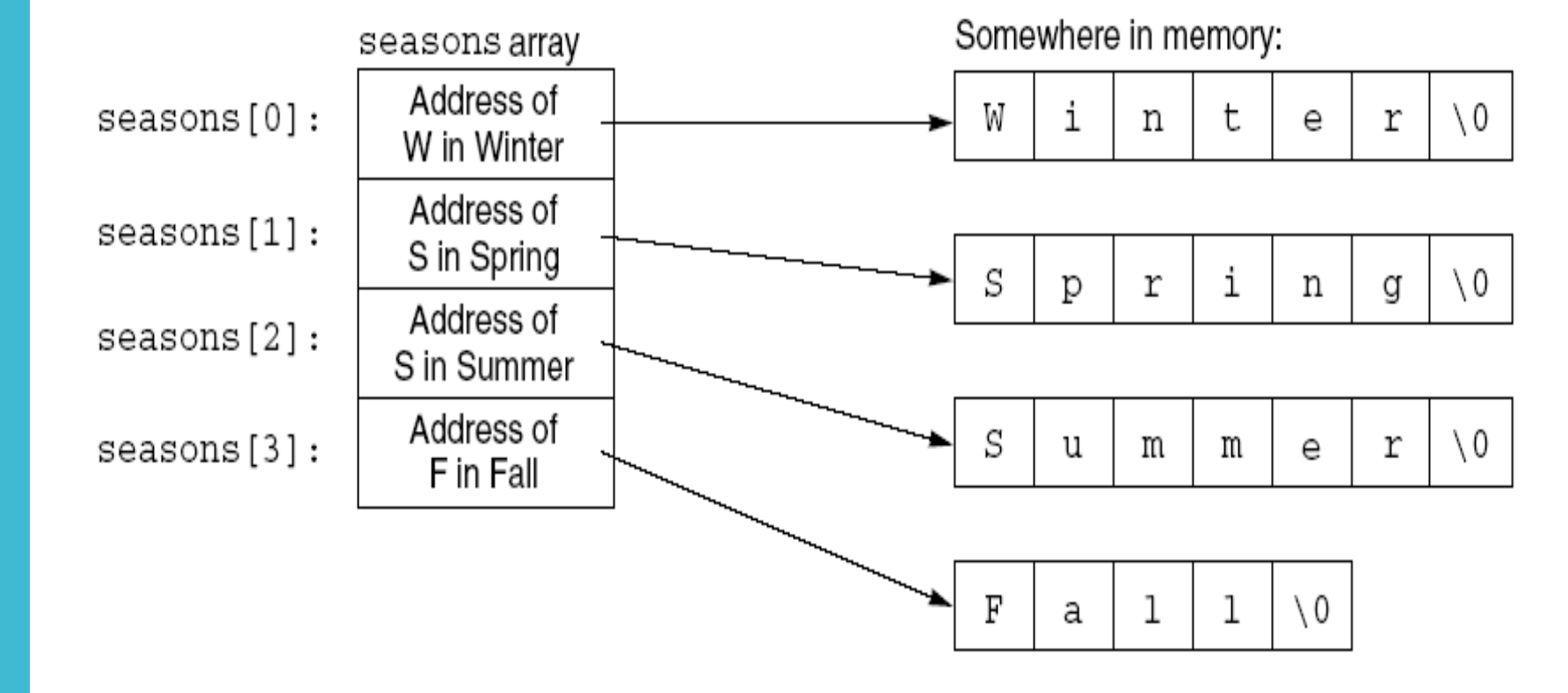

**FIGURE 10.7** The Addresses Contained in the seasons [] Pointers

Common Programming Errors

- Using a pointer to point to a nonexistent data element
- Not providing enough storage for a C-string to be stored
- Misunderstanding of terminology
	- Example: if text is defined as char \*text;
		- Variable text is sometimes called a string
		- text is not a string; it is a pointer that contains the address of the first character in the C-string

#### Summary

- A C-string is an array of characters that is terminated by the NULL character
- C-strings can always be processed using standard arrayprocessing techniques
- The cin, cin.get(), and cin.getline() routines can be used to input a C-string
- The cout object can be used to display C-strings
- Pointer notation and pointer arithmetic are useful for manipulating C-string elements

Summary (2)

- Many standard library functions exist for processing C-strings as a complete unit
- C-string storage can be created by declaring an array of characters or by declaring and initializing a pointer to a character
- Arrays can be initialized using a string literal assignment of the form

char \* arr\_name[ ] = "text";

This initialization is equivalent to

char  $*arr_name[ ] = { 't', 'e', 'x', 't', \0' };$